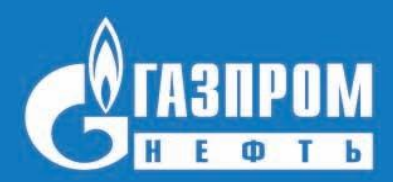

**Внедрение системы внешнего электронного документооборота с применением Усиленной квалифицированной электронной подписи**

ПАО «Газпром нефть», г. Санкт-Петербург

## **ИСПОЛЬЗОВАНИЕ ЭЛЕКТРОННОЙ ПОДПИСИ ДЛЯ ДОГОВОРНЫХ ДОКУМЕНТОВ (ДД)**

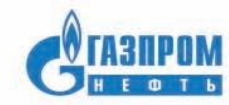

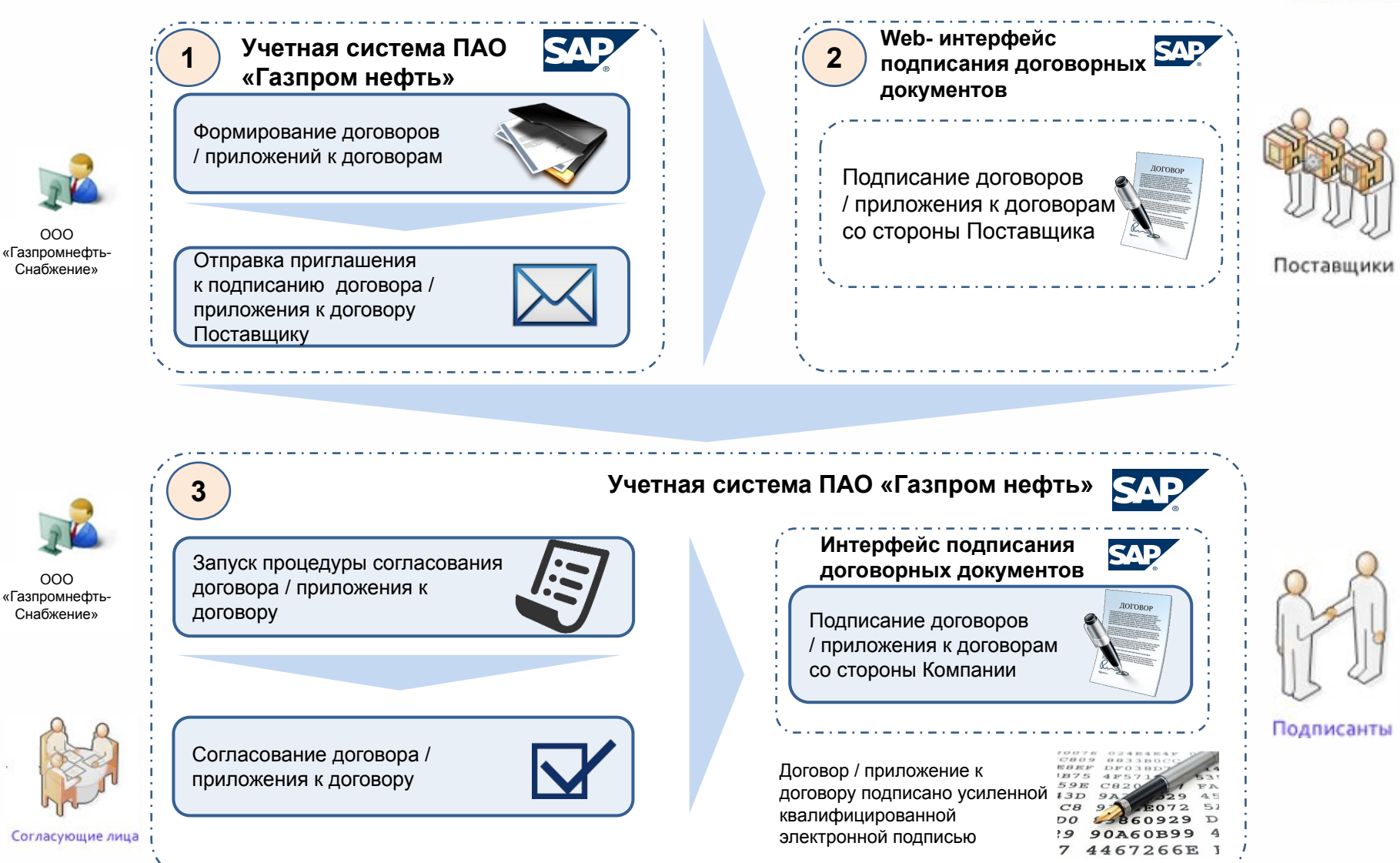

## **ИНТЕРФЕЙС ПОДПИСАНИЯ ДОГОВОРНЫХ ДОКУМЕНТОВ (ДД) СО СТОРОНЫ ПОСТАВЩИКА**

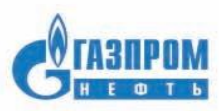

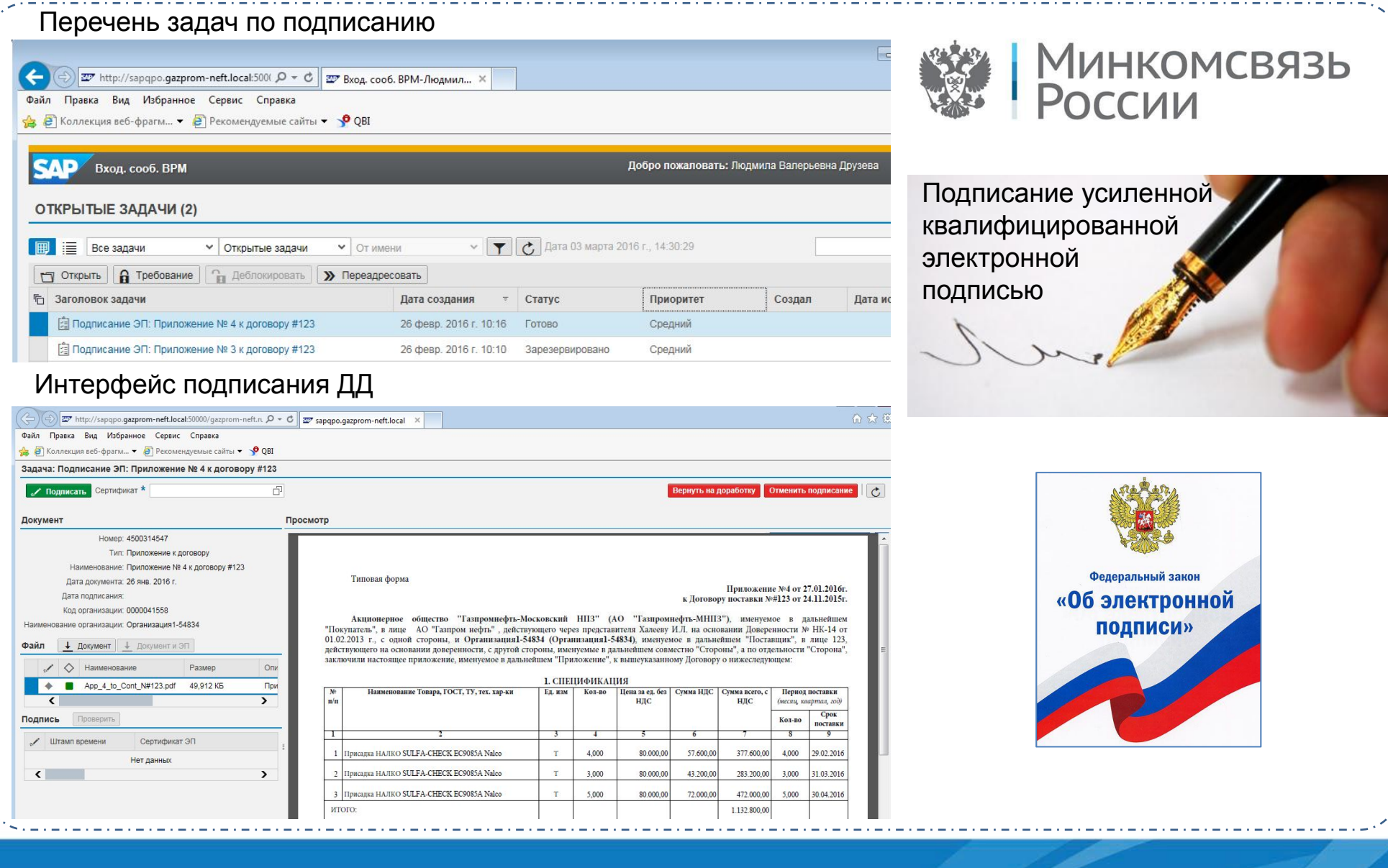

## **ВОЗМОЖНОСТИ ИНТЕРФЕЙСА ПОДПИСАНИЯ ДОГОВОРНЫХ ДОКУМЕНТОВ (ДД) СО СТОРОНЫ ПОСТАВЩИКА**

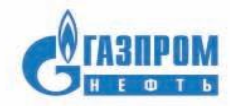

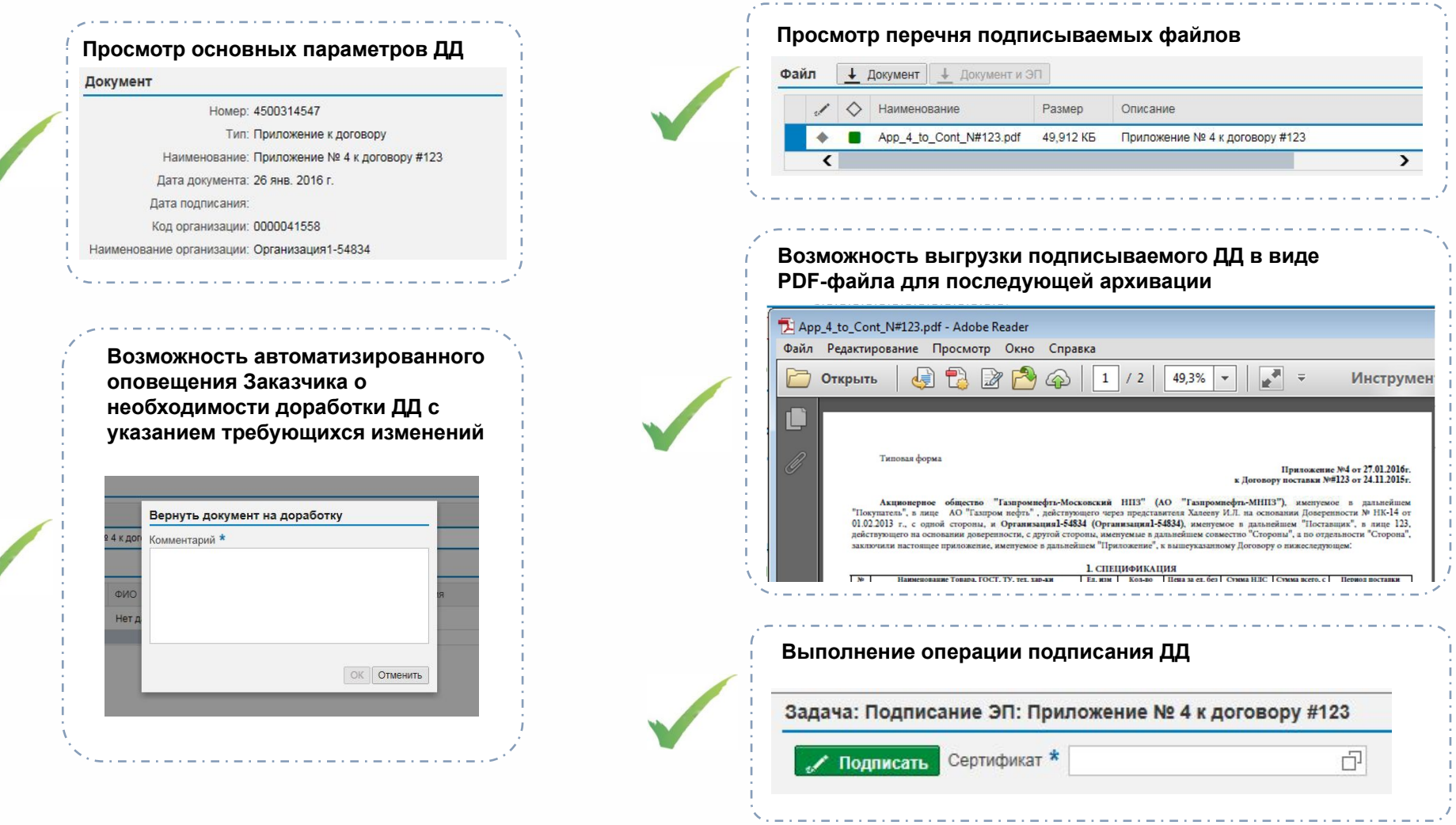